# **Schieberegister mit Leistung**

ShiftReg SPI + Pwr Driver

#### **Bitte zuerst lesen, verstehen und dann ggf. nachbauen!**

Ursprünglich habe ich diese Schaltung als Endstufe für einen kleineren LED LED-Cube entwickelt, im Laufe der Zeit erwies sich diese Schaltung jedoch als vielseitiger als zunächst gedacht, daher stelle ich diese Schaltung hier zum Nachbau für diverse Experimente vor. Ursprünglich habe ich diese Schaltung als Endstufe für einen kleineren LED-Cube entwickelt,<br>
im Laufe der Zeit erwies sich diese Schaltung jedoch als vielseitiger als zunächst gedacht,<br>
daher stelle ich diese Schaltung hie

Die folgende Schaltung, ein sog. Portexpander, realisiert mit dem beliebten Schieberegister 74 595 einige Dezimeter, problemlos aneinander geschaltet werden können. M Mehr Bausteine sind auch denkbar, einige Dezimeter, problemlos aneinander geschaltet werden können. Mehr Bausteine sind auch denkbar,<br>jedoch habe ich hier keine praktische Erfahrung. Eine Art von Repeater wäre dann sicherlich sinnvoll um die Microcontroller - Ausgänge (PIN's) nicht zu überlasten (Takt und Latch (SS)).

Um mit dem Schieberegister höhere Ströme z.B. für helle LED's zu schalten, wurde ein Treiberbaustein ULN 2803 (Darlington Transistor Array) und PFET's integriert.

Der Treiber Baustein ULN 2803 kann Ströme bis zu 500mA (lt. Datenblatt) z.B. für LED's (Katoden/Masse) schalten.

Die nachfolgend angeschlossen FET's können theoretisch Ströme bis zu **11A** (Anoden / +) schalten, was aber für diese Schaltung (Layout) nicht praktikabel ist. Zum einen wegen der im Layout verwendeten Leiterbahnbreiten und zum anderen wegen der Abwesenheit von Kühlkörpern. Praktisch wird auch hier empfohlen ein Gatter mit maximal 500mA zu belasten. Reserven sind hier mehr als genügend vorhanden.

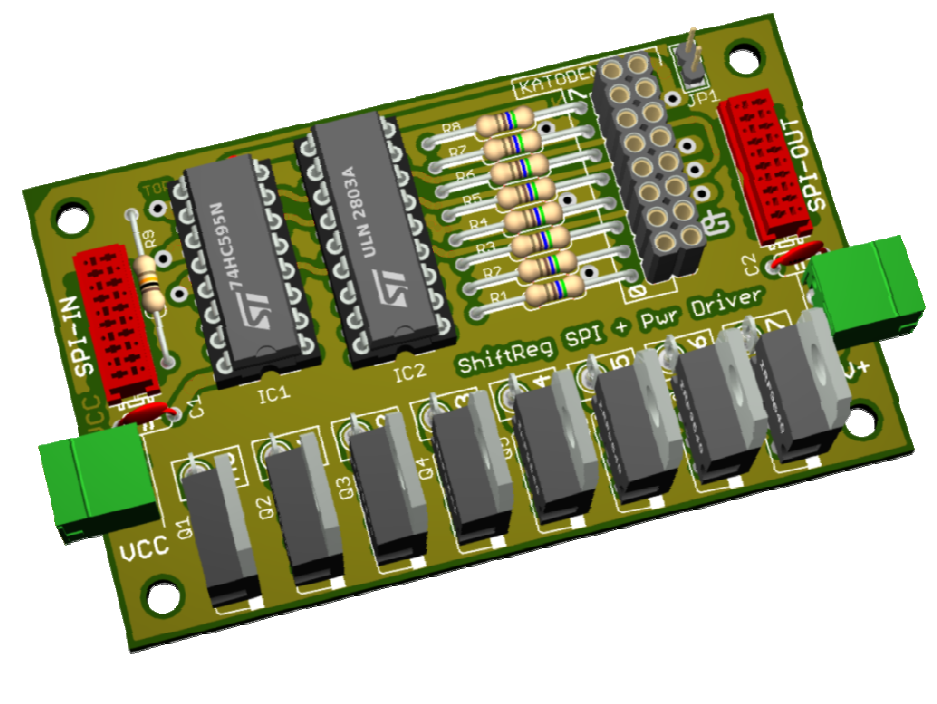

Computer generierte Visualisierung

#### **Der Nachbau**

Als erstes wird natürlich die doppelseitige Platine (75mm x 46mm) benötigt (Leiterbahnen auf Ober- und Unterseite).

#### **Die Platine kann nirgends erworben werden und muss selbst hergestellt werden.**

**Im Anhang** füge ich die Layouts für Ober- und Unterseite der Platine als 1:1 Vector – Drawing PDF Datei bei. Ein Raster in 1mm Schritt habe ich um die Platine herum gelegt um die Abmessung zu verifizieren.

Wer keine (doppelseitigen) Platinen selbst herstellen kann dem muss ich leider mitteilen "SORRY!". Ich werde keine Platinen für die Allgemeinheit herstellen, nur für mich. Es ist allerdings möglich die Schaltung auf einem sog. Breadboard oder einer Prototypen Platine entsprechend des Schaltbildes nachzubauen.

Eine professionelle Produktion ist erst ab einer gewissen (hohen) Stückzahl interessant, da sehe ich aber keinen Weg die entstehenden Kosten aufzufangen. Außerdem wurde das Layout mit einer Non-Profit Lizenz erstellt, es gäbe daher auch Lizenzrechtliche Probleme große Stückzahlen herzustellen. Aus letzerem Grund werde ich auch die Original – Dateien (Eagle) NICHT zur Verfügung stellen.

Da im Hobby – Bereich keine VIA's (Durchkontaktierungen) herzustellen sind, müssen die Bauteile von beiden Seiten verlötet werden, bzw. PAD's mit durchgeführtem Draht auf beiden Seiten verbunden werden.

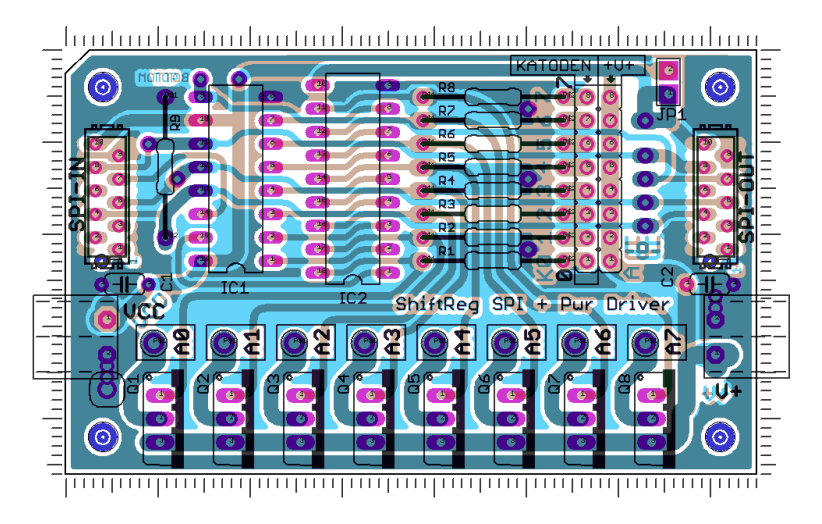

nicht Maßstabsgetreue Abbildung

## **Der Schaltplan**

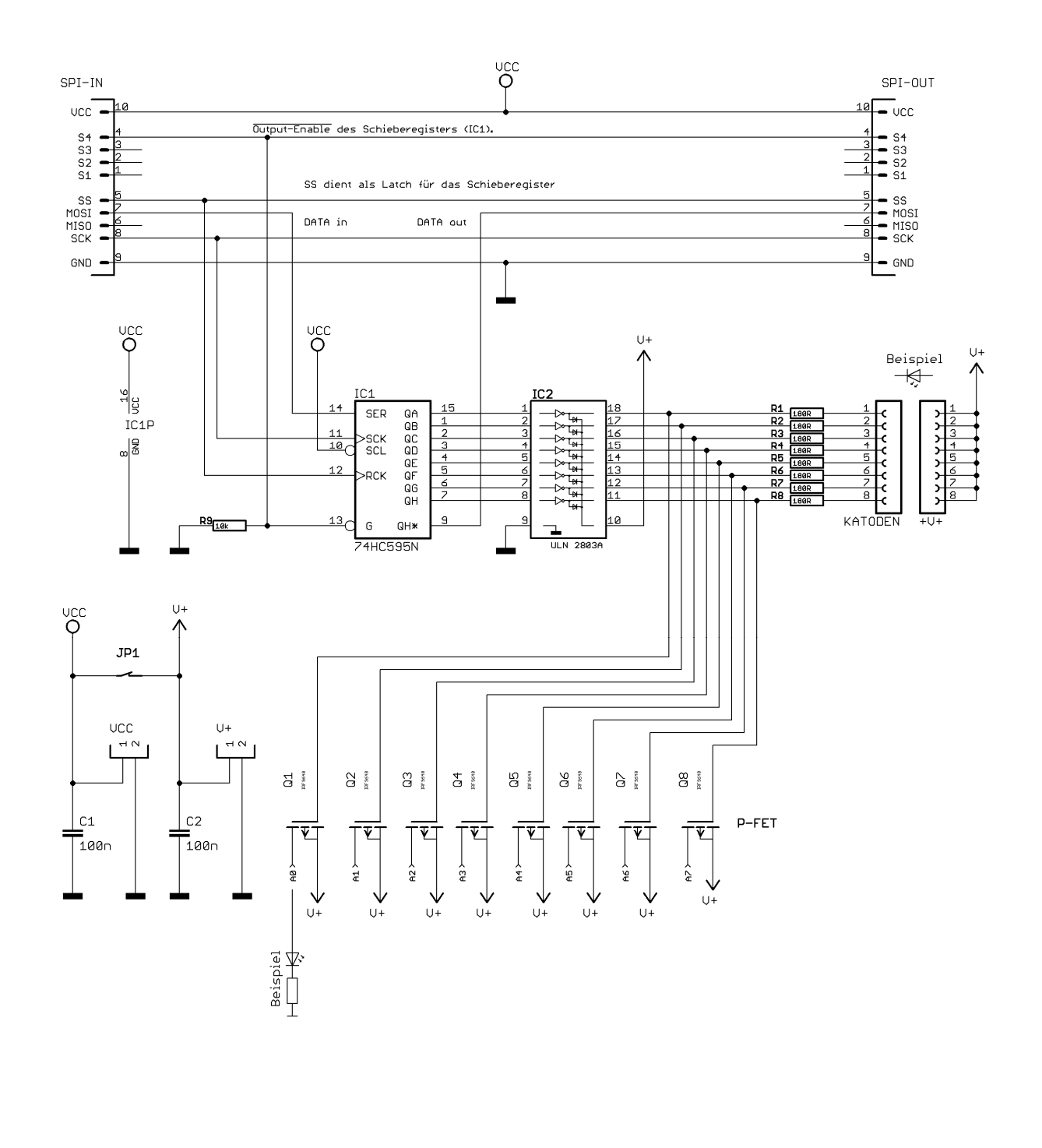

#### **Die Materialliste**

#### **Platine(n) "***ShiftReg SPI + Pwr Driver***" (75mm x 46mm)**

**Bauteile für eine einzelne Platine:** Angabe der Best. Nr. = Bestellbezeichnungen bei Reichelt Elektronik (**alle Angaben ohne Gewähr**)

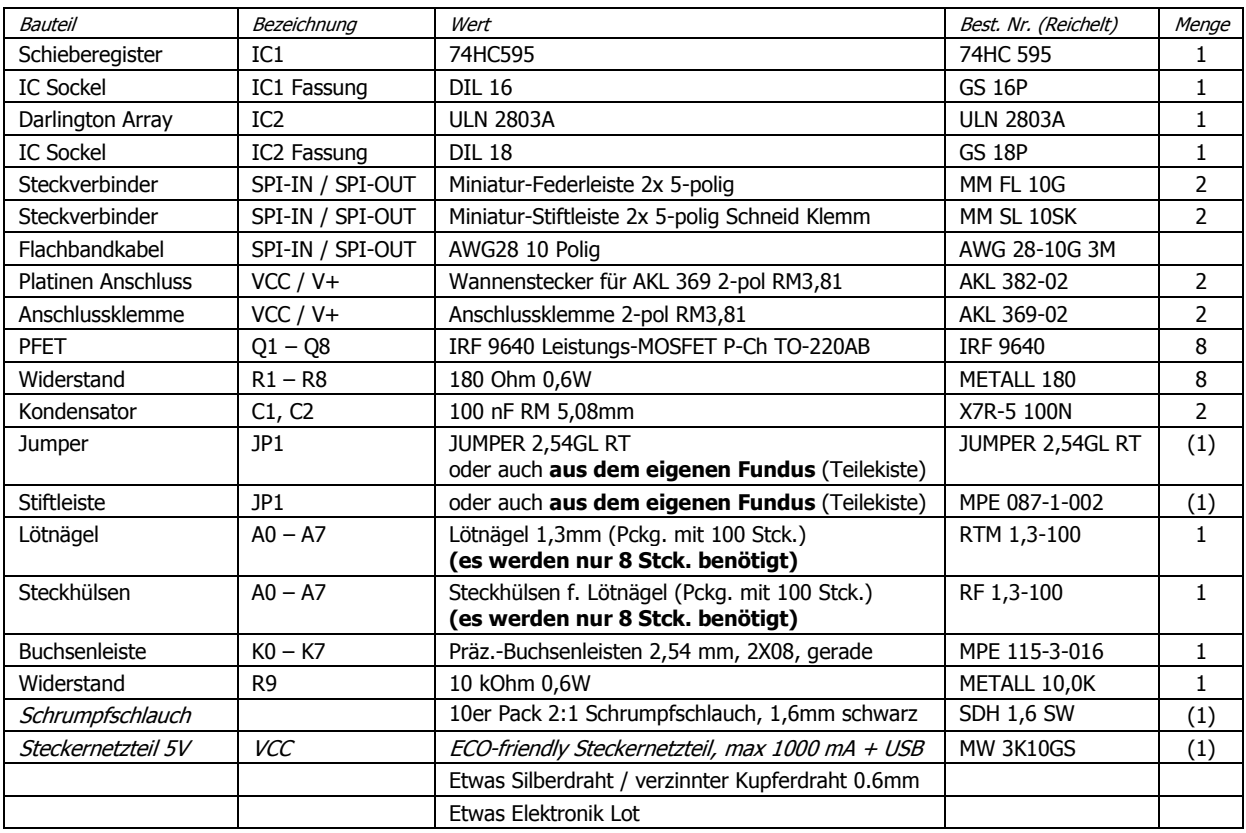

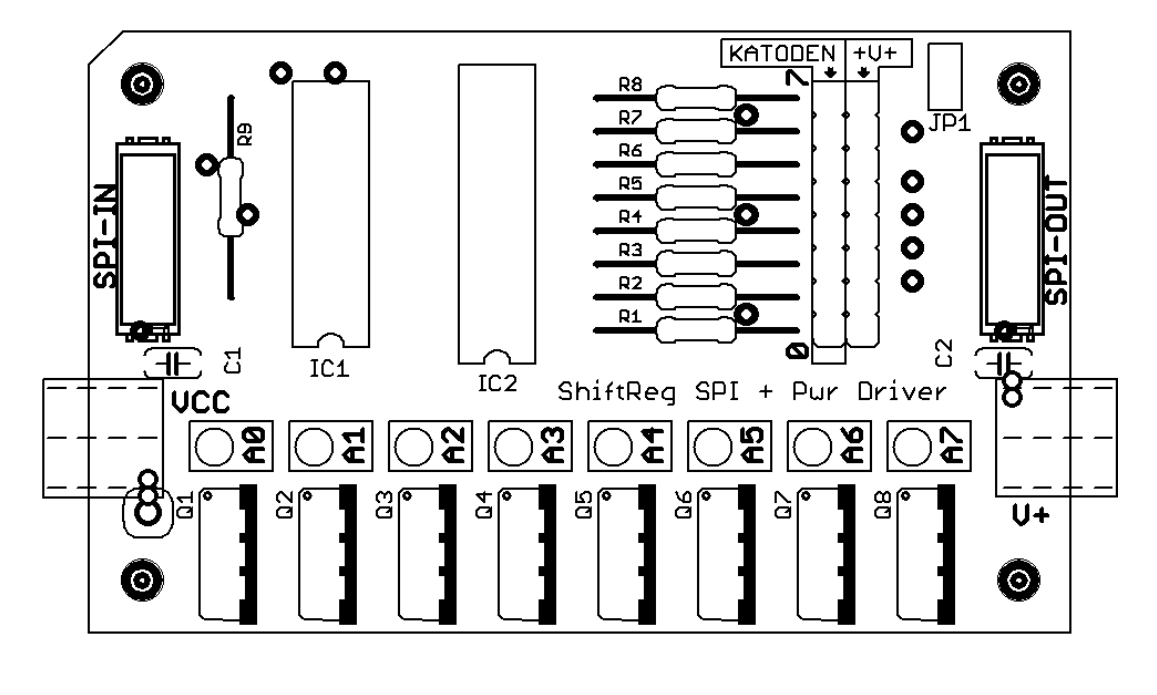

Bestückungsplan

#### **Der Aufbau**

Nachdem die Bauteile gemäß des Bestückungsplans in die Platine eingesetzt und beidseitig verlötet sowie die VIA's (Durchkontaktierungen) gesetzt wurden, kann die Verbindung mit den Microcontroller erfolgen.

**Eine gründliche Sichtkontrolle auf Kurzschlüsse VOR der Inbetriebnahme ist obligatorisch.** 

#### **Verbindung mit dem** *ADRDUINO*

Um die Platine mit dem *ADRDUINO* zu verbinden wird ein **Adapterkabel** benötigt.

Hierzu wird ein Schneid/Klemm Stecker (MM SL 10SK) mit einem Stück der Flachbandleitung verpresst. Die rot markierte Ader sollte auf der Seite mit dem Index-Stift liegen. Am anderen Ende der Flachbandleitung werden die Einzeladern aufgetrennt und am besten mit einem Lötstift versehen, um das Einstecken in die *ADRDUINO* Buchsen mit sicherem Kontakt zu gewährleisten. Ein Abreißen wird mit einem Stück Schrumpfschlauch verhindert (Tipp: ein wenig Schmelzkleber vor dem Schrumpfen auf die Verbindung geben verstärkt den Halt).

Zur Sicherheit sollten dann noch die so angefertigten Kontakte beschriftet werden.

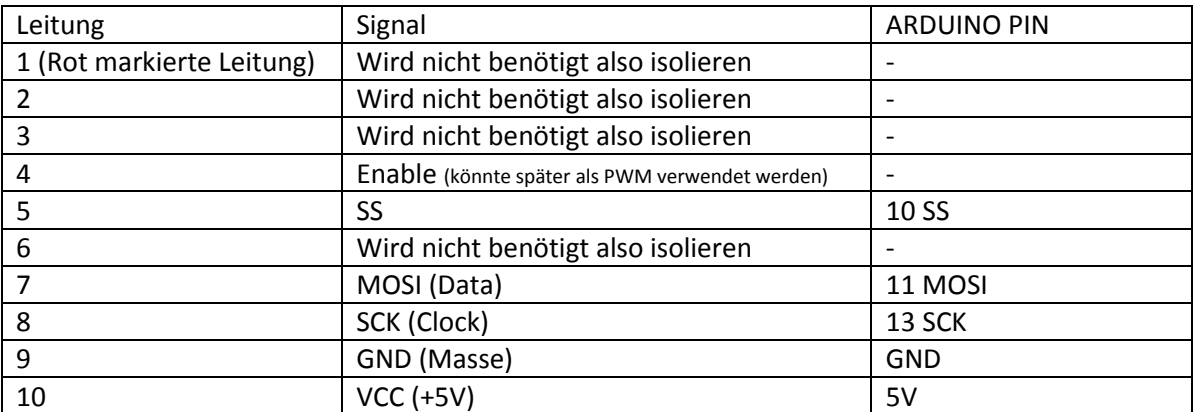

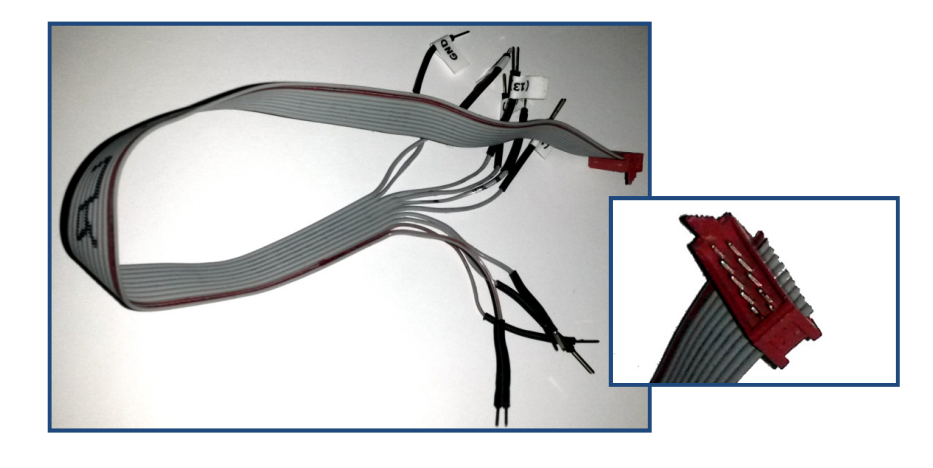

## **Anschluss für den ersten Test ohne FET's (Katodentreiber)**

Da der USB Anschluss des PC nicht genügend Strom für alle LED's liefen kann ist der *ADRDUINO* mit einem externen Netzteil zu versorgen.

Die FET's sind für diese Betriebsart nicht erforderlich und können auch weg gelassen werden, beeinträchtigen die Funktion jedoch auch nicht.

In den Anschluss "Katoden/+V+" werden für den ersten Test einfache Standard LED's (3mm oder 5mm ist egal) eingesteckt. Der lange Draht (Anode) in +V+ und der kurze Draht in jeweils einen der Anschlüsse K0 bis K7

Der Jumper JP1 ist zu stecken, damit die V+ Leitung mit VCC, also +5V verbunden wird und die LED's mit Betriebsspannung Versorgt werden. Die bereits eingebauten Widerstände R1 bis R8 bilden die LED-Vorwiderstände (für Standard LED's).

**ACHTUNG:** keinen Kurzschluss zwischen den blanken Drähten verursachen!

Etwas später (nicht in diesem Dokument) folgen einige Sketche, welche kompiliert und in den *ADRDUINO* geladen werden.

## **Anschluss für den ersten Test mit FET's (Anodentreiber)**

Die Widerstände R1–R8 sind hier nicht erforderlich und können auch weg gelassen werden, beeinträchtigen die Funktion jedoch auch nicht.

Die LED's aus der vorhergehenden Testschaltung (Katodentreiber) sind zu entfernen. Da für die Anodentreiber keine Vorwiderstände für die LED's vorgesehen sind, werden die LED's nun jeweils am langen Anschluss (Anode) mit einem der Anschlüsse A0 A1 A2… A7 verbunden. An das andere Ende der LED (Katode) wird ein Widerstand (180 Ohm) angeschlossen und der 2. Draht des Widerstandes wird mit Masse verbunden.

**ACHTUNG:** keinen Kurzschluss zwischen den blanken Drähten verursachen!

Etwas später (nicht in diesem Dokument) folgen einige Sketche, welche kompiliert und in den *ADRDUINO* geladen werden.

#### **Das Verbinden mehrerer Platinen (kaskadieren)**

Zum verbinden mehrerer Platinen werden zwei Stecker (MM SL 10SK) und etwas normales Flachbandkabel (AWG28 10 Polig) etwa 10 – 15 cm Länge benötigt.

Die Stecker werden auf die Flachbandkabel gepresst, wobei immer die rot markierte Leitung zu dem Index-Stift zeigen soll. Der Ausgang einer Platine (SPI-OUT) wird mit dem Eingang der folgenden Platine (SPI-IN) verbunden. Die Stecker sind etwas empfindlich für ungleichmäßige Krafteinwirkung beim Pressen, also hier vorsichtig und mit Gefühl arbeiten.

#### **TIPP:**

Ein planes Stück Holz mit einer Bohrung zum Schutz für den Index-PIN im Schraubstock tut gute Dienste.

Zur besseren Stromübertragung sollten die Anschlussklemmen VCC (jeweils links auf der Platine neben dem SPI-IN Anschluss) untereinander verbunden werden.

#### **Ist mehr Leistung nötig?**

Speziell über V+ (rechte Klemme neben SPI-OUT) kann separate Spannung / Strom, auch jenseits der 5 Volt bis maximal 30 Volt, von einem **zusätzlichen Netzteil** eingespeist werden, **dann ist aber unbedingt der Jumper JP1 zu öffnen** sonst wird der *ADRDUINO* zerstört. Auch sollten dann die Widerstände R1 bis R8 entsprechend der zu verwendeten Bauteile (LED's) neu berechnet und ersetzt werden.

#### **Der Sicherheitsaspekt**

Ich empfehle nicht mehr als benötigt jedoch **keinesfalls mehr als 30 Volt / 10A bzw. 200VA** zur externen Einspeisung zu verwenden, dies sind die höchst zulässigen und unbedenklichen Daten für "Spielzeuge". Eine galvanische Netztrennung und Kurzschluss Schutz ist obligatorisch!

http://de.wikipedia.org/wiki/Spielzeugtransformator

# **Keinesfalls darf mit Netzspannung gearbeitet werden**

## **LEBENSGEFAHR**

Die geltenden Richtlinien der VDE, DIN sowie EMV Störunterdrückungsmaßnahmen sind einzuhalten.

### **Die ersten funktionsgeprüften Prototypen**

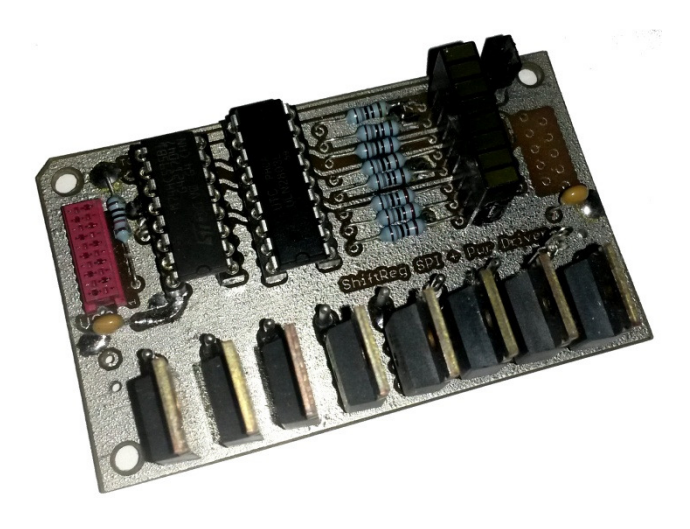

voll bestückte Platine mit LED Baustein

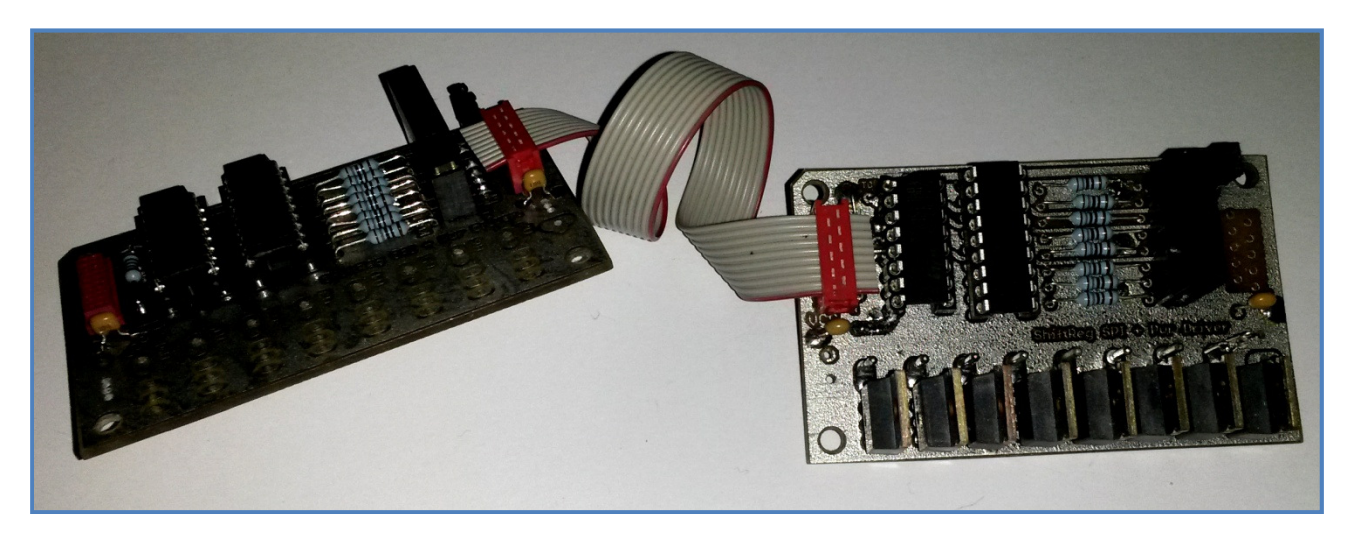

zwei kaskadierte Platinen, links teilbestückt ohne FET's, rechts voll bestückte Platine jeweils mit LED Baustein

#### **Und nun viel Spaß beim Nachbau und beim experimentieren**

Die Reproduktion / der Nachbau für privat ist frei.

#### **Veröffentlichung nur mit schriftlicher Zustimmung des Autors.**

*© Copyright und Urheberschutz 2013/2014. Autor: Udo Grohmann, Nürnberg Facebook: udo.nbg.de*